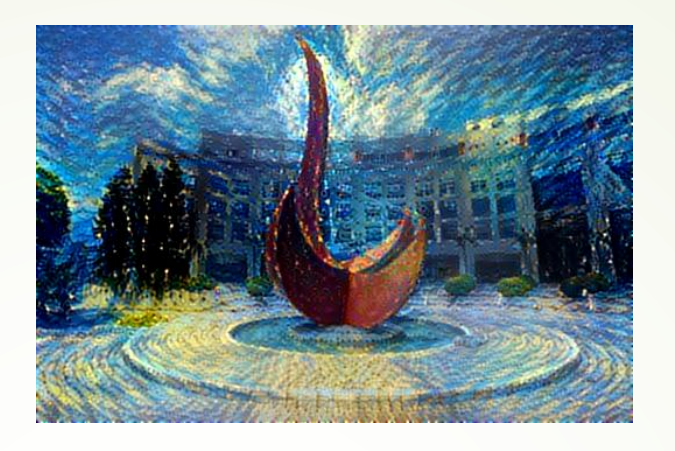

# Topics on CNN: Transfer Learning and Visualization

1

Yuan YAO **HKUST** 

# Transfer Learning: Fine Tuning

**Deep Neural Network** Feature representation  $\Box$ Classification

- Filters learned in first layers of a network are transferable from one task to another
- When solving another problem, no need to retrain the lower layers, just fine tune upper ones
- Is this simply due to the large amount of images in ImageNet?
- Does solving many classification problems simultaneously result in features that are more easily transferable?
- Does this imply filters can be learned in unsupervised manner?
- **Can we characterize filters mathematically?**

Transfer Learning? Transfer learning

#### Transfer Learning with CNNs

1. Train on Imagenet

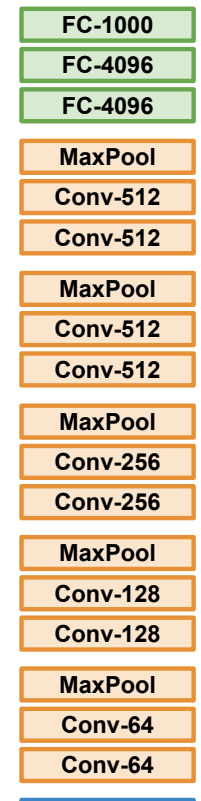

Image

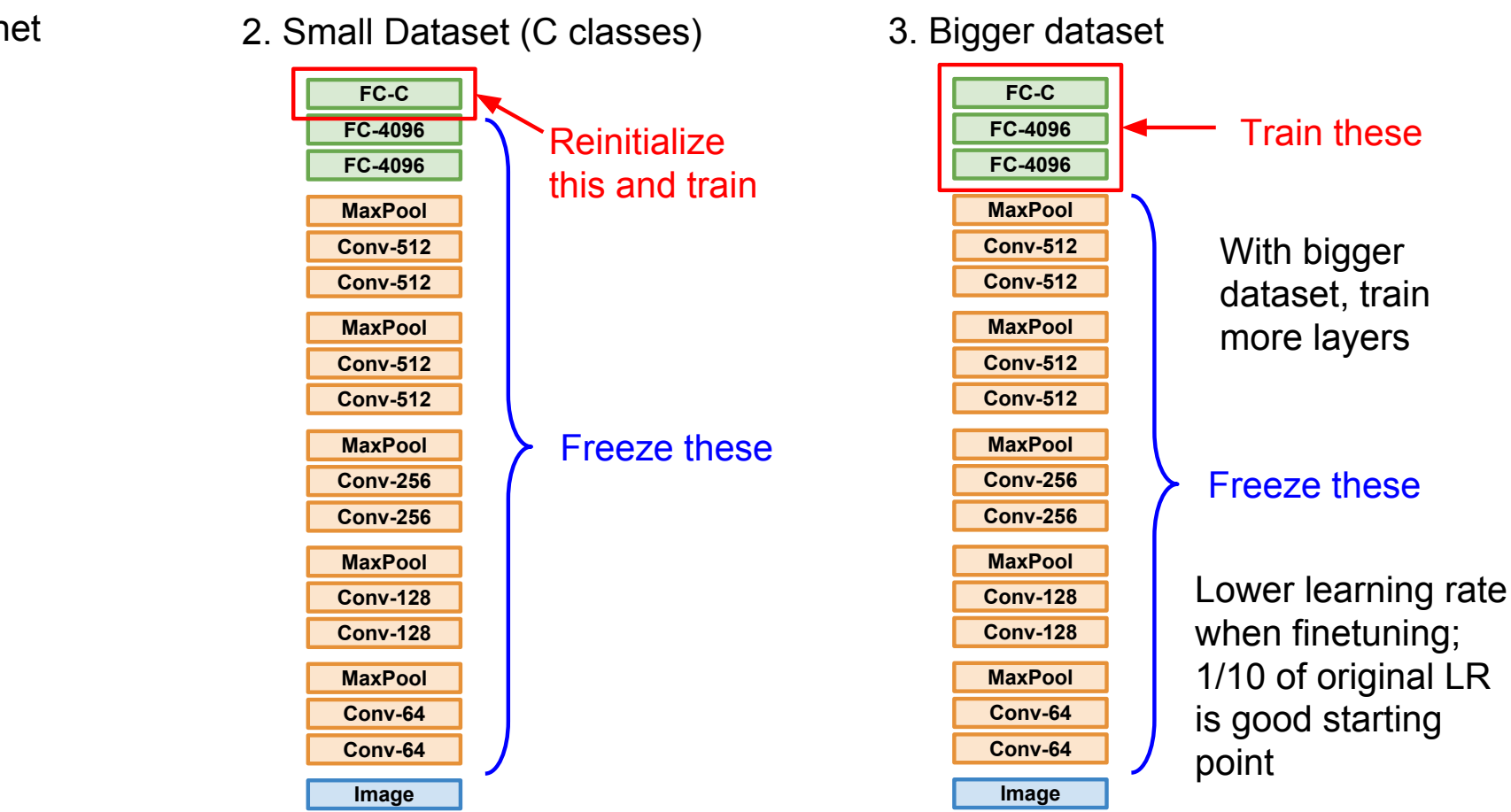

Donahue et al, "DeCAF: A Deep Convolutional Activation Feature for Generic Visual Recognition", ICML 2014 Razavian et al, "CNN Features Off-the-Shelf: An Astounding Baseline for Recognition", CVPR Workshops

2014

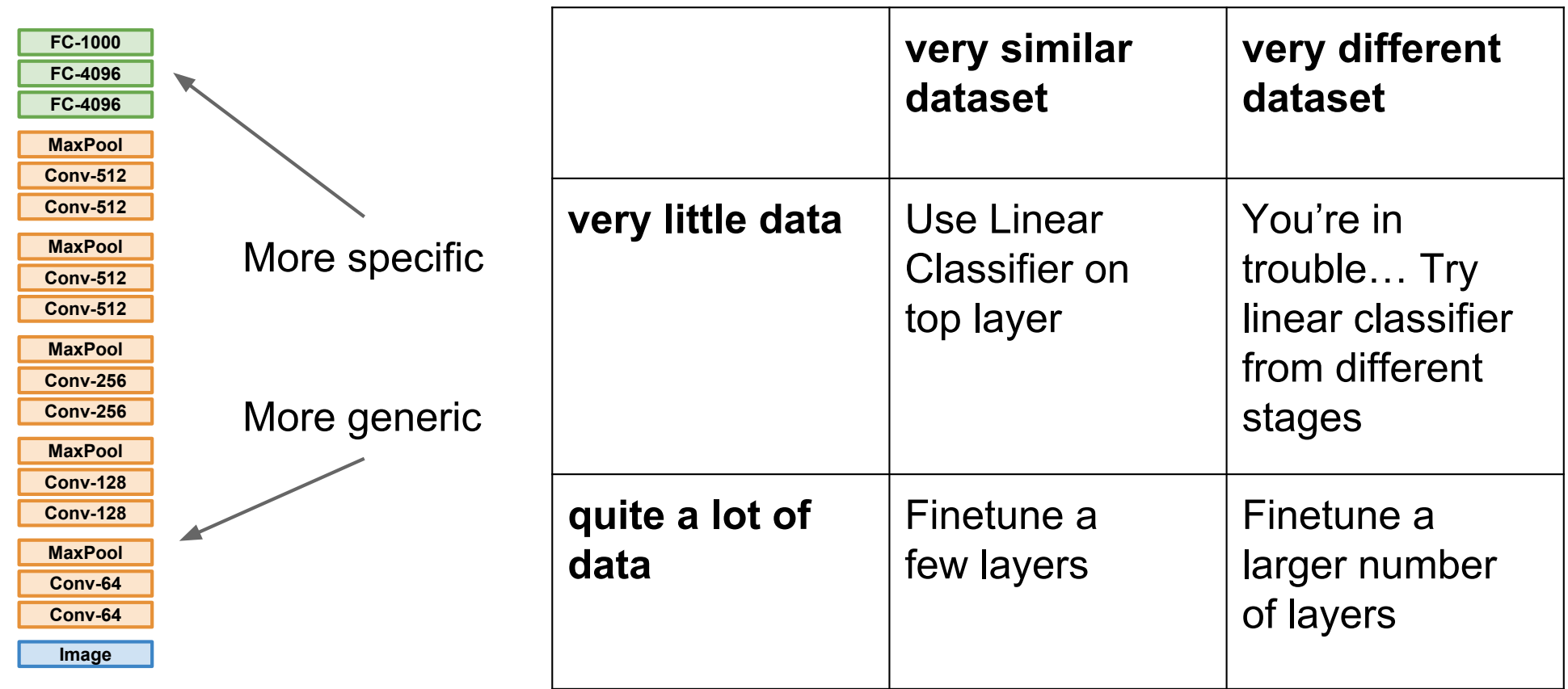

#### Example Demo

• Jupyter notebook with pytorch

# Visualizing Convolutional Networks

#### Understanding intermediate neurons?  $\mathcal{Q}$

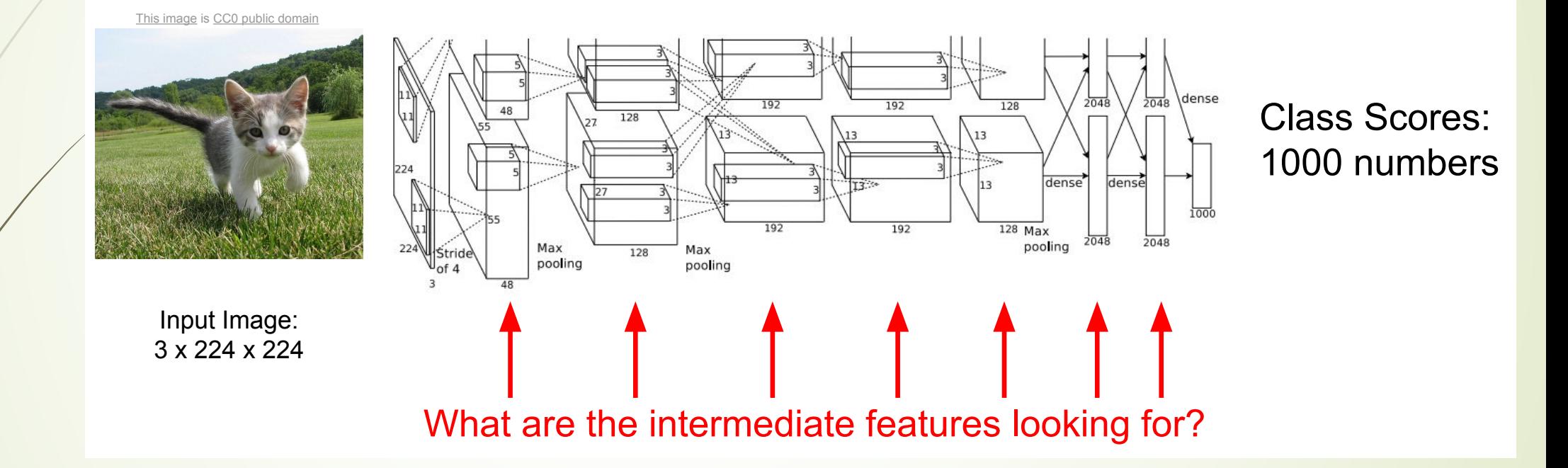

# Visualizing CNN Features: Gradient Ascent Visualizing CNN features: Gradient Ascent

**Gradient ascent**: Generate a synthetic image that maximally activates a neuron **image that a neuron** 

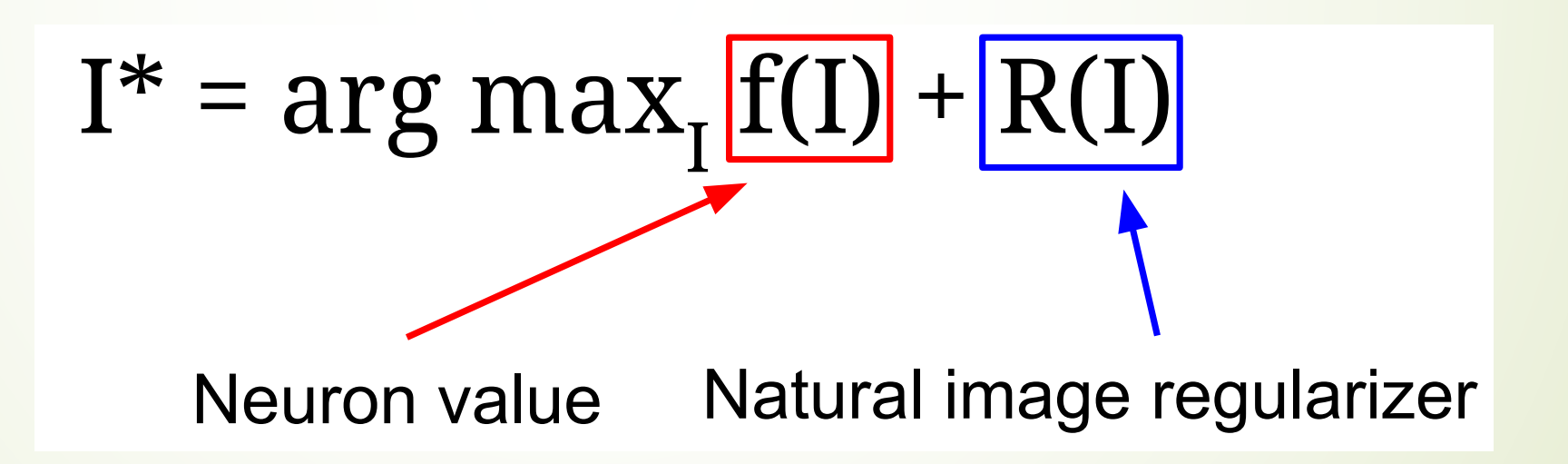

#### Visualizing CNN Features: Gradient Ascent ASCENI

$$
\arg\max_{I} \frac{S_c(I)}{P} - \lambda \|I\|_2^2
$$

#### score for class c (before Softmax)

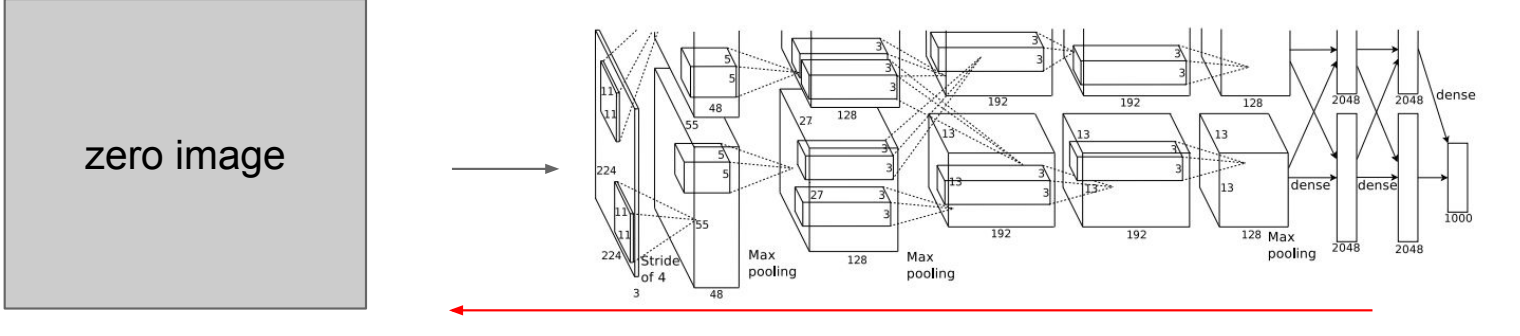

#### Repeat:

- 2. Forward image to compute current scores
- 3. Backprop to get gradient of neuron value with respect to image pixels
- 4. Make a small update to the image

1. Initialize image to zeros

# Visualizing CNN Features: Gradient Ascent

 $\arg \max_{I} S_c(I) - \lambda ||I||_2^2$ 

Better regularizer: Penalize L2 norm of image; also during optimization periodically

- (1) Gaussian blur image
- (2) Clip pixels with small values to 0
- (3) Clip pixels with small gradients to 0

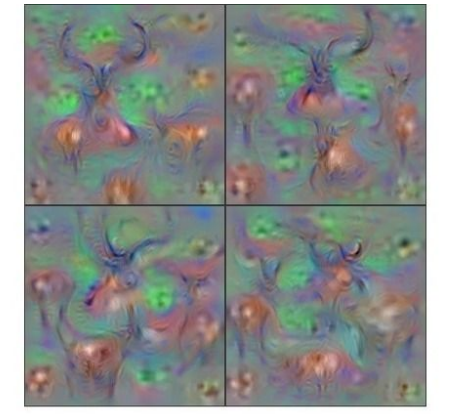

Hartebeest

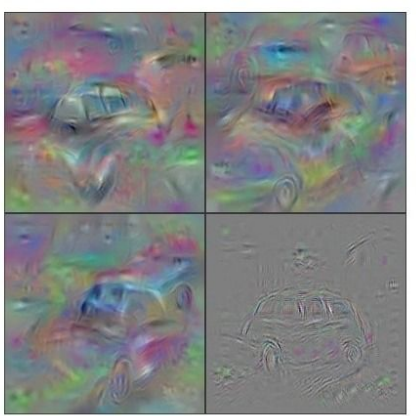

**Station Wagon** 

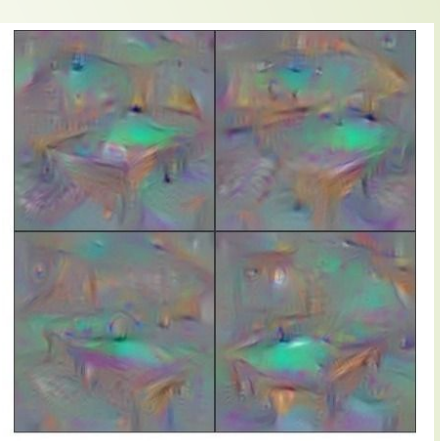

**Billiard Table** 

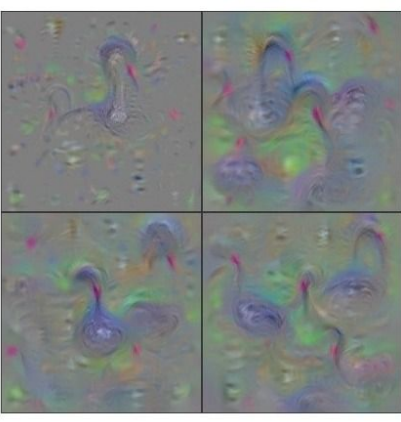

**Black Swan** 

Yosinski et al, "Understanding Neural Networks Through Deep Visualization", ICML DL Workshop 2014. Figure copyright Jason Yosinski, Jeff Clune, Anh Nguyen, Thomas Fuchs, and Hod Lipson, 2014. Reproduced with permission.

# Visualizing CNN Features: Gradient Ascent

Use the same approach to visualize intermediate features

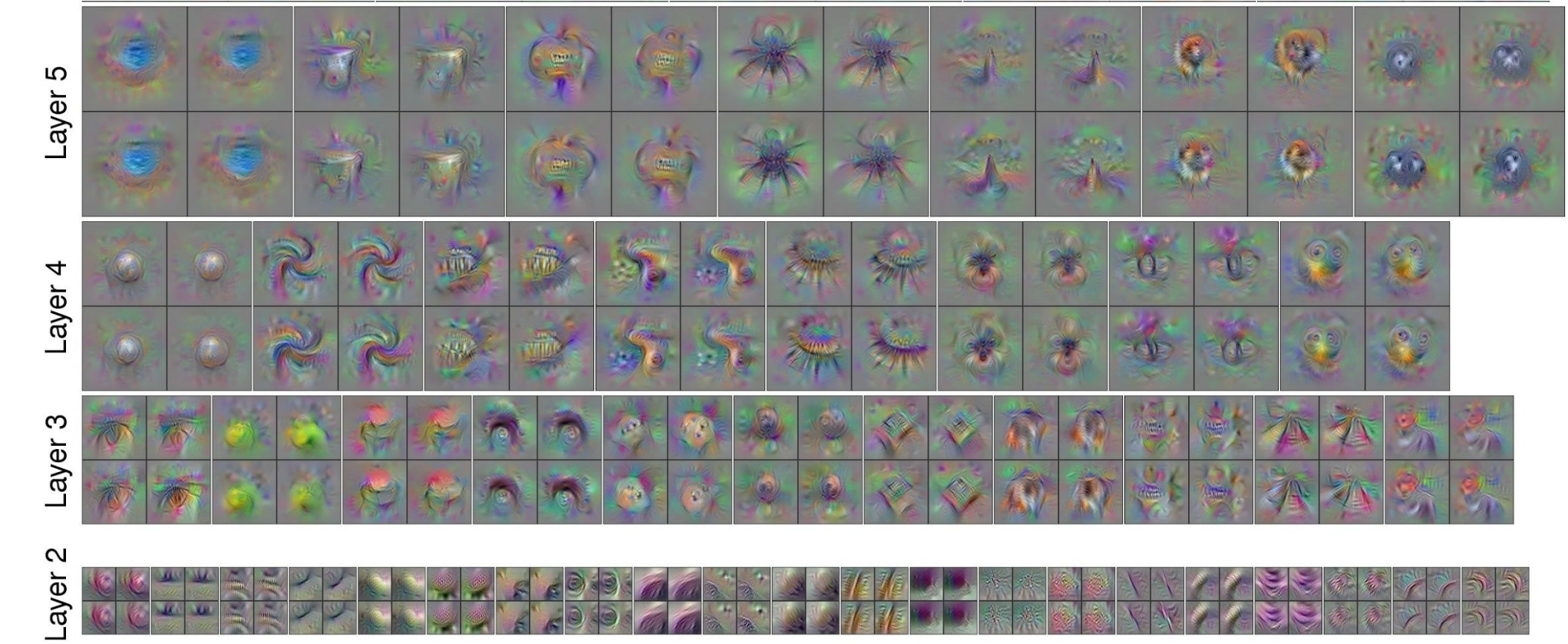

Yosinski et al, "Understanding Neural Networks Through Deep Visualization", ICML DL Workshop 2014. Figure copyright Jason Yosinski, Jeff Clune, Anh Nguyen, Thomas Fuchs, and Hod Lipson, 2014. Reproduced with permission. It's easy to visualize early layers

#### First Layer: Visualize Filters

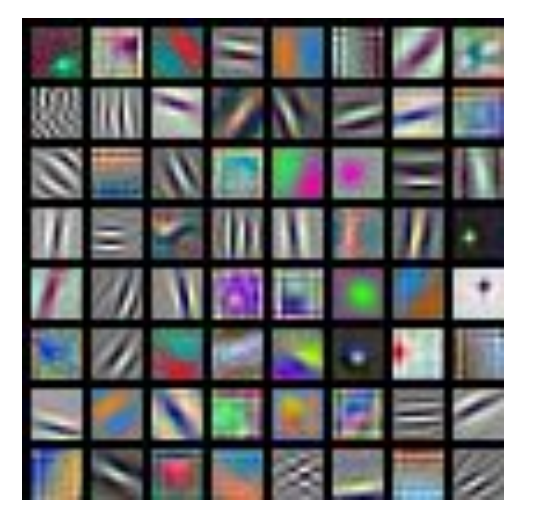

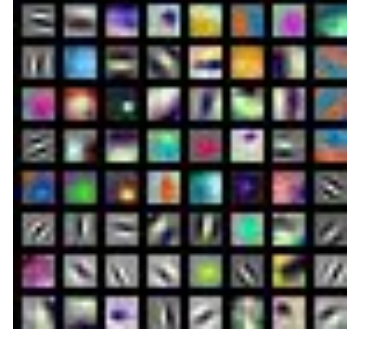

ResNet-18: 64 x 3 x 7 x 7

ResNet-101: 64 x 3 x 7 x 7

DenseNet-121: 64 x 3 x 7 x 7

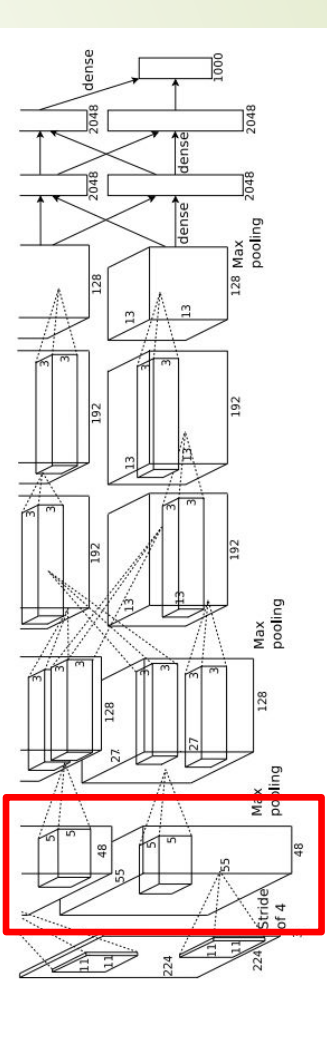

AlexNet: 64 x 3 x 11 x 11

Krizhevsky, "One weird trick for parallelizing convolutional neural networks", arXiv 2014 He et al, "Deep Residual Learning for Image Recognition", CVPR 2016 Huang et al, "Densely Connected Convolutional Networks", CVPR 2017

#### Last layers are hard to visualize

#### Last Layer: Dimensionality Reduction

Visualize the "space" of FC7 feature vectors by reducing dimensionality of vectors from 4096 to 2 dimensions

Simple algorithm: Principle Component Analysis (PCA)

More complex: t-SNE

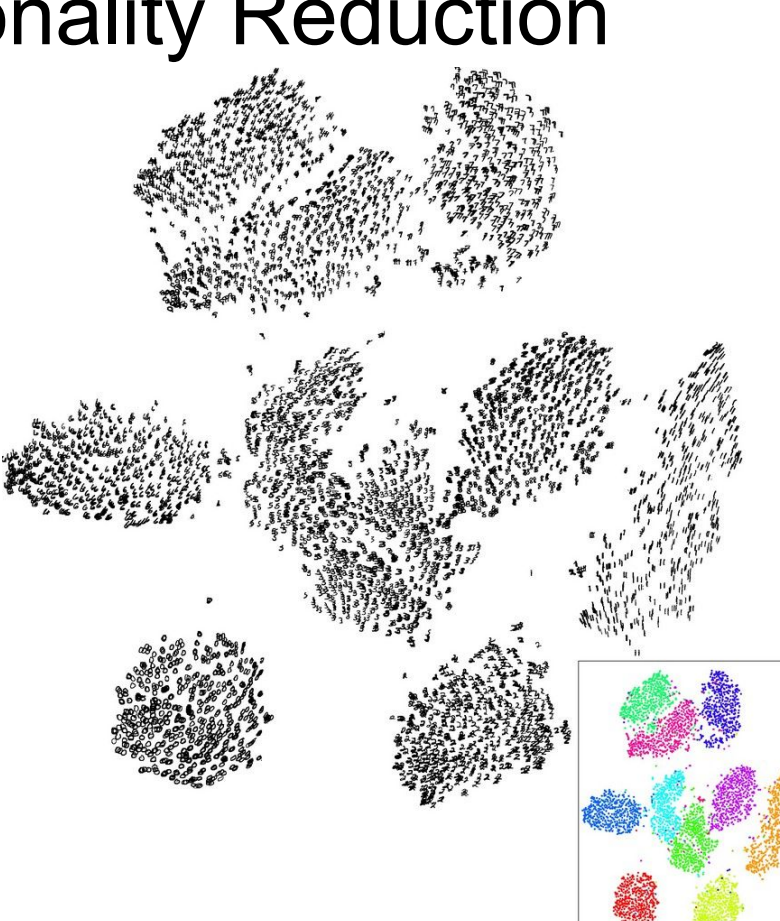

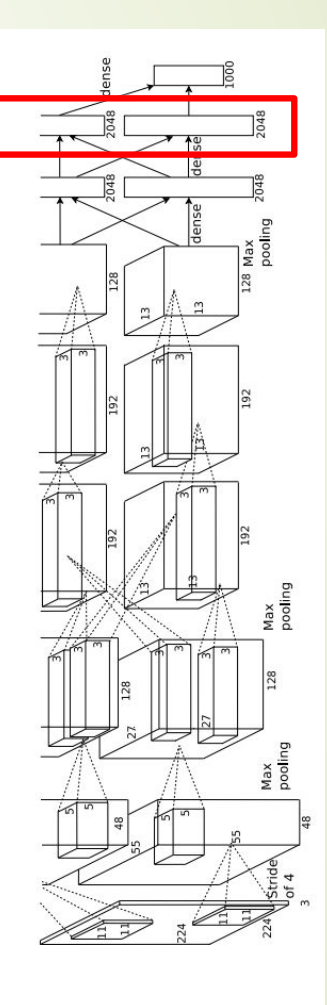

#### Saliency Maps

#### How to tell which pixels matter for classification?

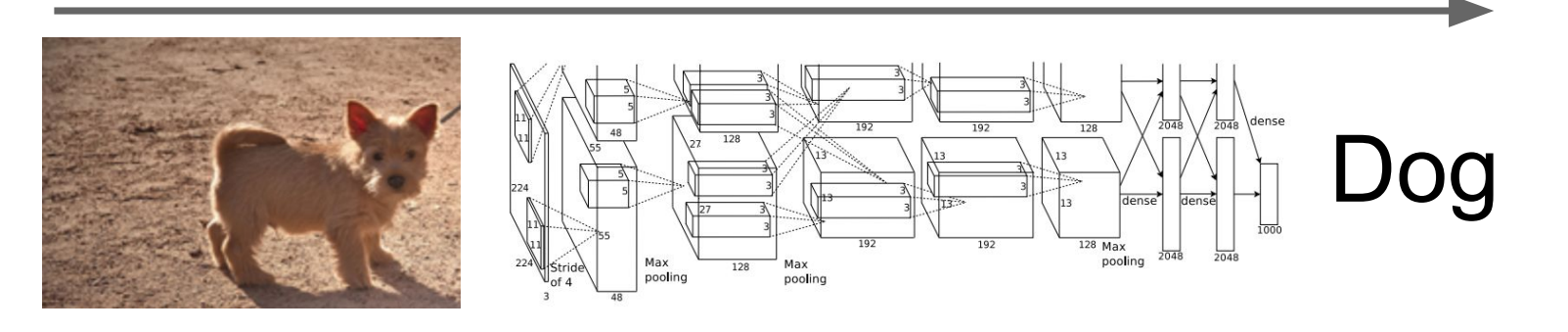

Compute gradient of (unnormalized) class score with respect to image pixels, take absolute value and max over RGB channels

Simonyan, Vedaldi, and Zisserman, "Deep Inside Convolutional Networks: Visualising Image Classification Models and Saliency Maps", ICLR Workshop 2014. Figures copyright Karen Simonyan, Andrea Vedaldi, and Andrew Zisserman, 2014; reproduced with permission.

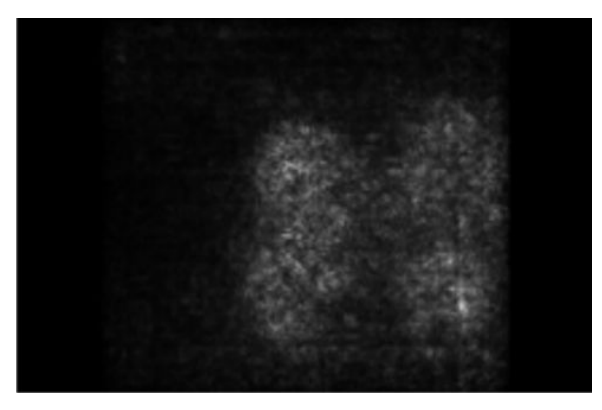

### Guided BP

#### Intermediate features via (guided) backprop

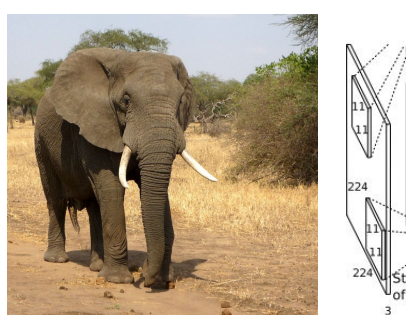

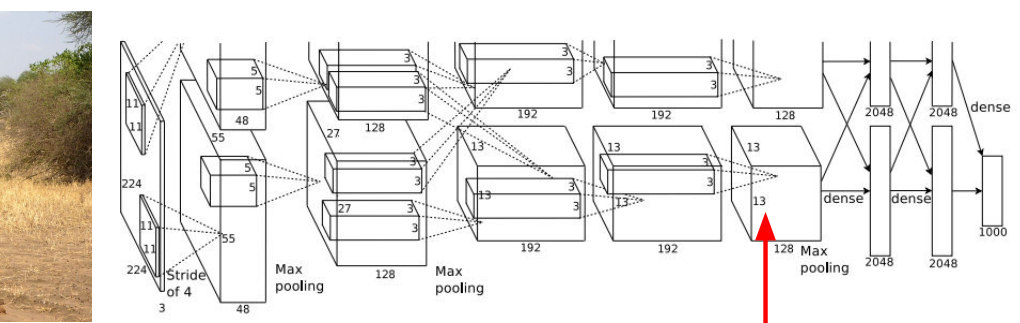

Pick a single intermediate neuron, e.g. one value in 128 x 13 x 13 conv5 feature map

Compute gradient of neuron value with respect to image pixels and the intervals of the images come out nicer if you only

Zeiler and Fergus, "Visualizing and Understanding Convolutional Networks", ECCV 2014 Springenberg et al, "Striving for Simplicity: The All Convolutional Net", ICLR Workshop 2015

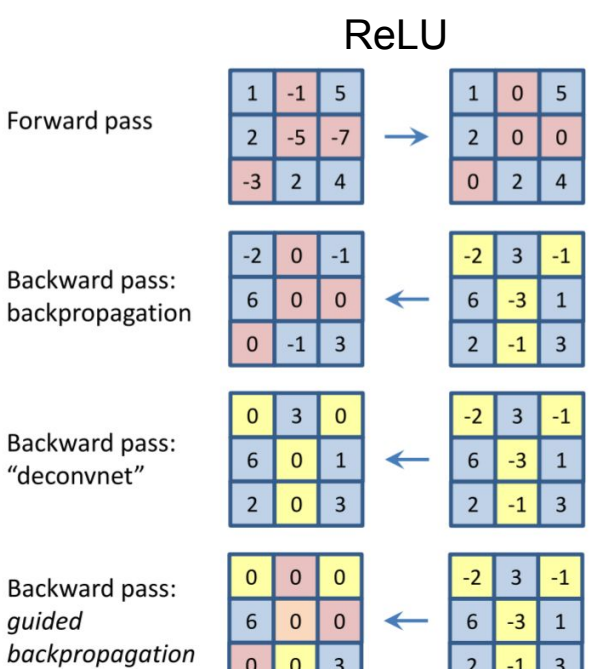

Forward pass

"deconvnet"

quided

backprop positive gradients through each ReLU (guided backprop)

Figure copyright Jost Tobias Springenberg, Alexey Dosovitskiy, Thomas Brox, Martin Riedmiller, 2015; reproduced with permission.

#### Intermediate features via Guided BP

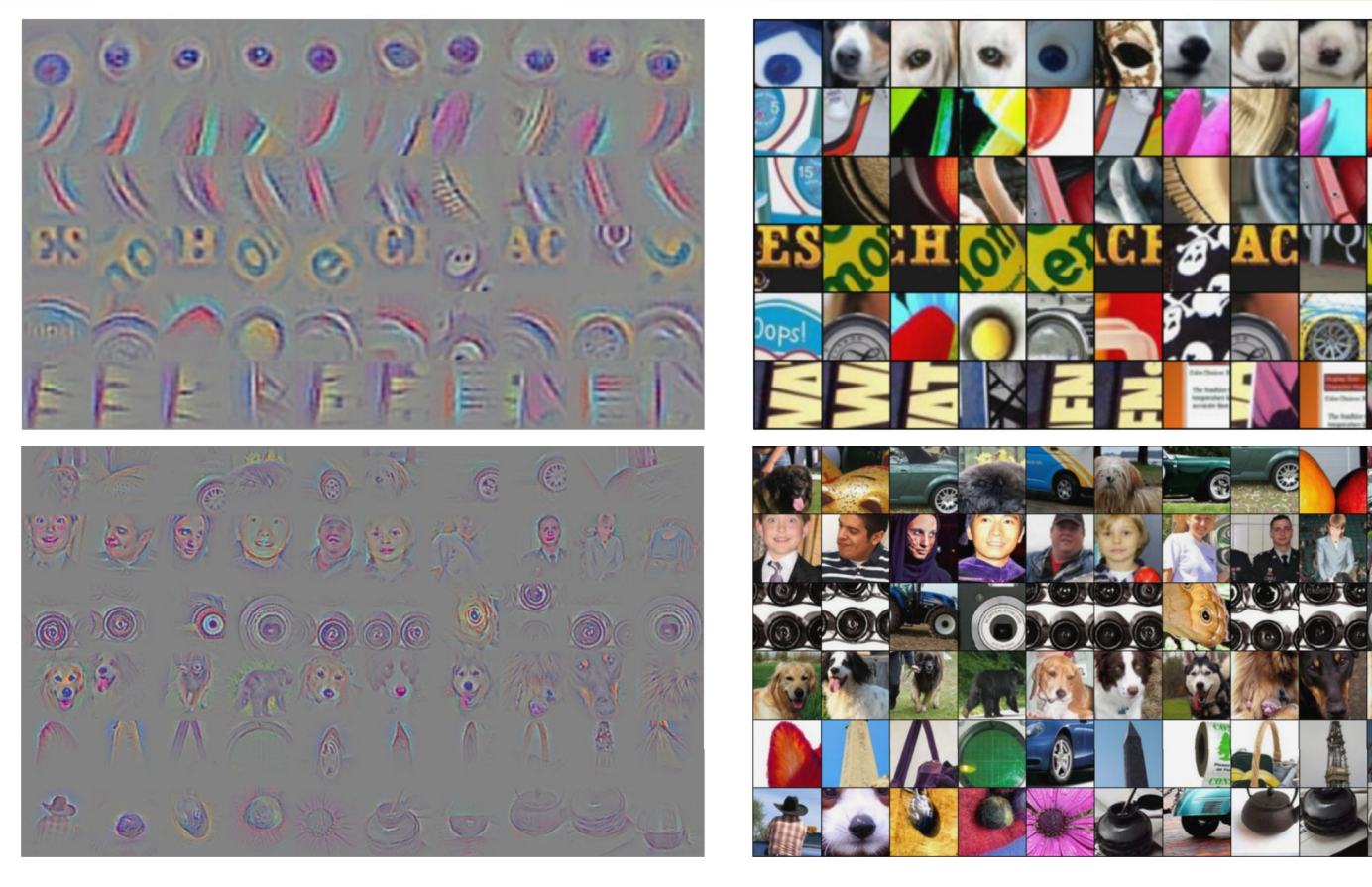

Zeiler and Fergus, "Visualizing and Understanding Convolutional Networks", ECCV 2014 Springenberg et al, "Striving for Simplicity: The All Convolutional Net", ICLR Workshop 2015 Figure copyright Jost Tobias Springenberg, Alexey Dosovitskiy, Thomas Brox, Martin Riedmiller, 2015; reproduced with permission.

### DeepDream: amplifying features

Rather than synthesizing an image to maximize a specific neuron, instead try to amplify the neuron activations at some layer in the network

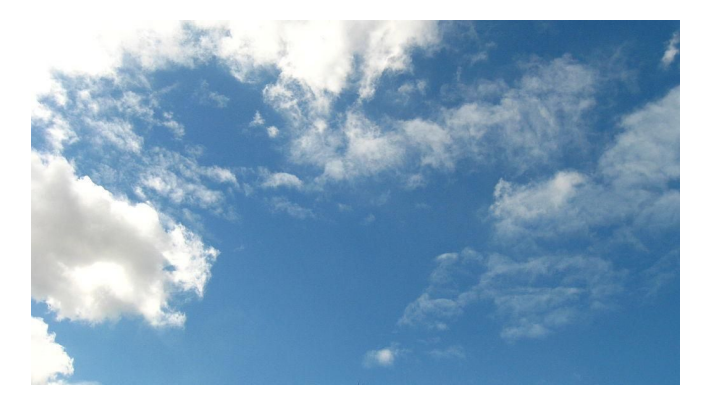

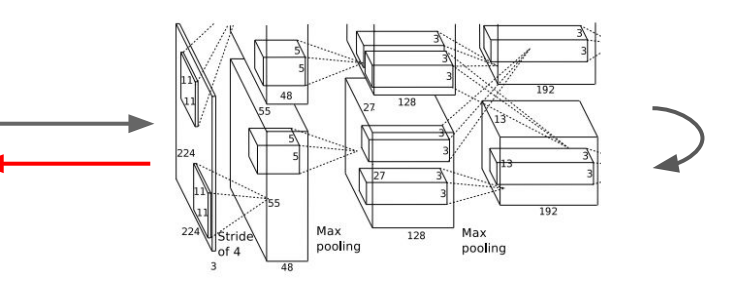

Choose an image and a layer in a CNN; repeat:

- 1. Forward: compute activations at chosen layer
- 2. Set gradient of chosen layer equal to its activation
- 3. Backward: Compute gradient on image
- 4. Update image

Equivalent to: I\* = arg max $_{\rm I}$   $\sum_{\rm i} {\rm f}_{\rm i}({\rm I})^2$ 

# Example: DeepDream of Sky

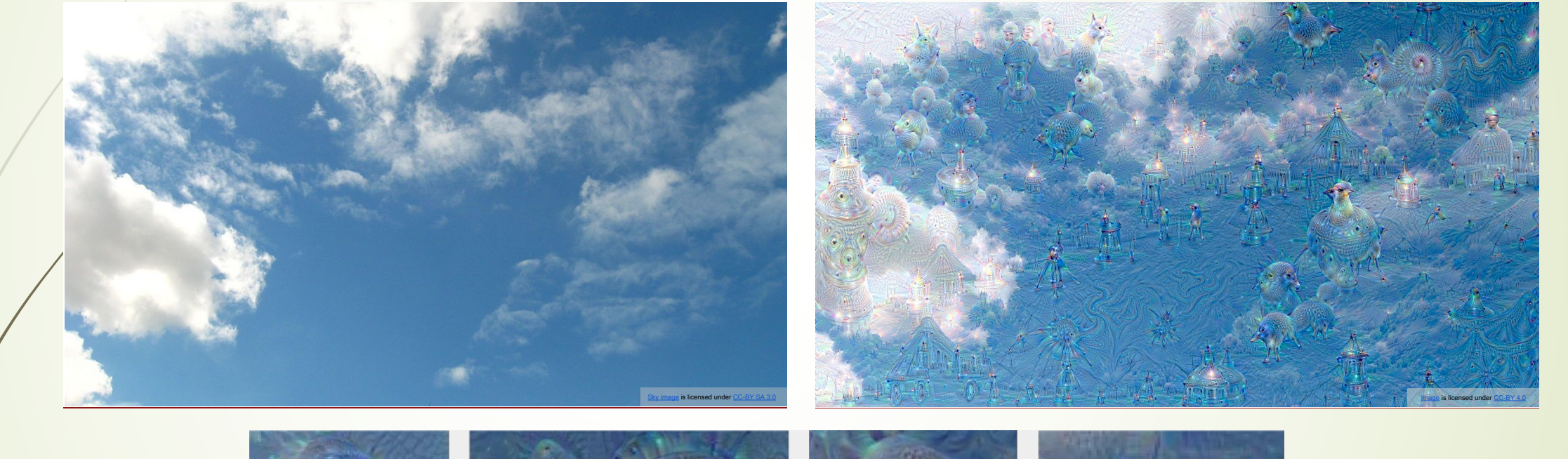

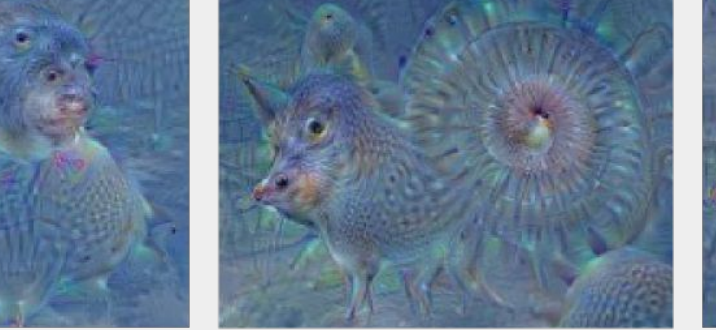

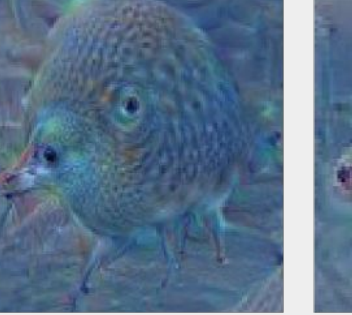

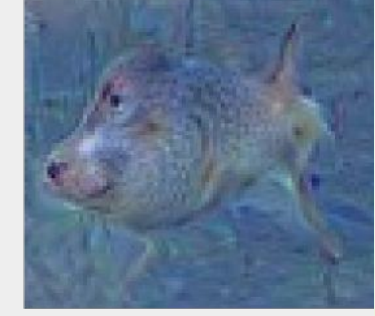

"Admiral Dog!"

"The Pig-Snail"

"The Camel-Bird"

"The Dog-Fish"

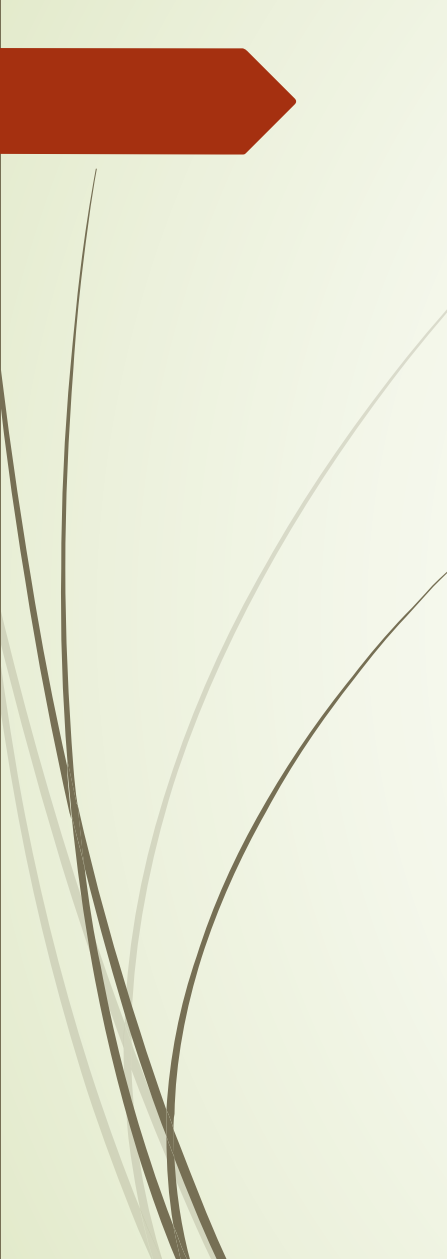

# More Examples

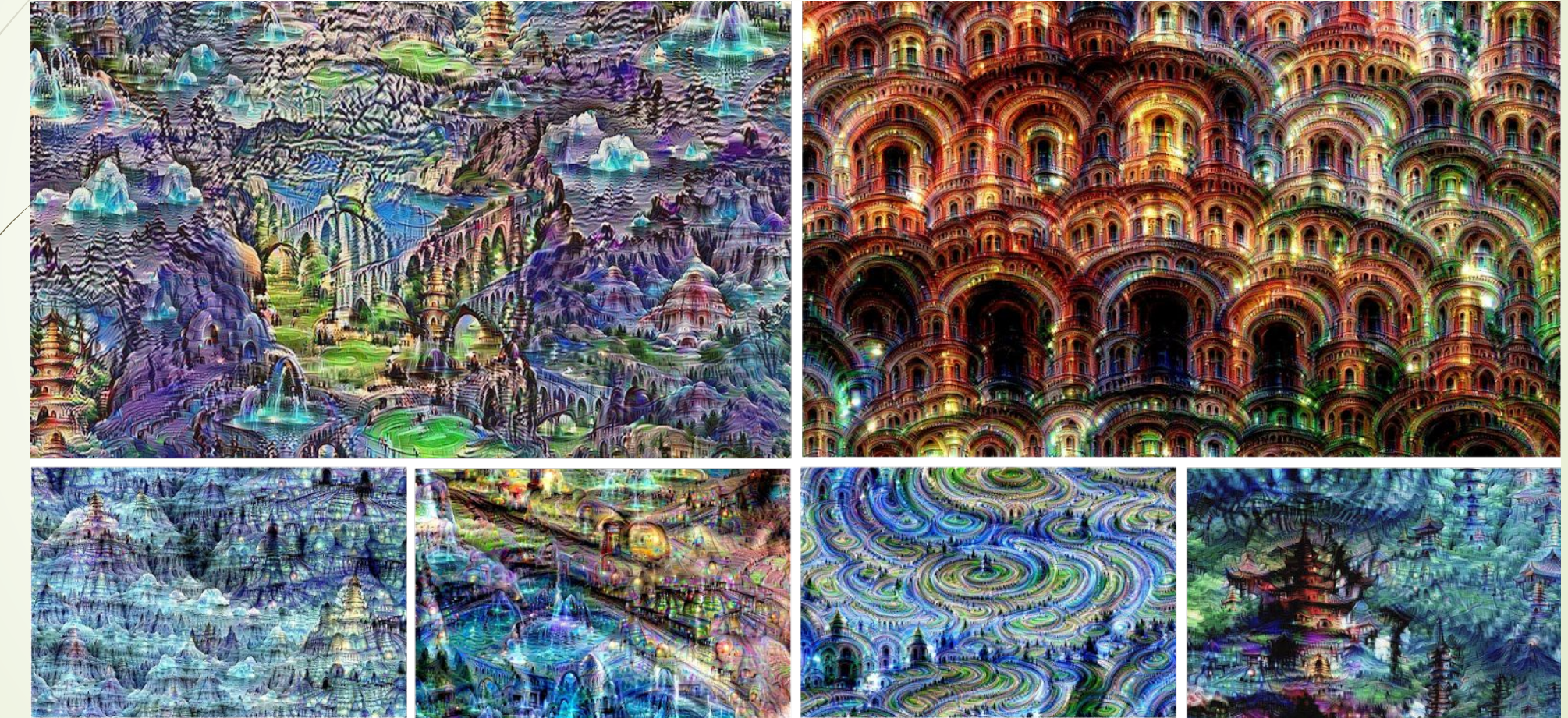

Image is licensed under CC-BY 4.0

#### Python Notebooks

- $\blacksquare$  An interesting Pytorch Implementation of these visualizatoin methods
	- $\blacksquare$  https://github.com/utkuozbulak/pytorch-cnn-visualizations
- Some examples demo

# Thank you!

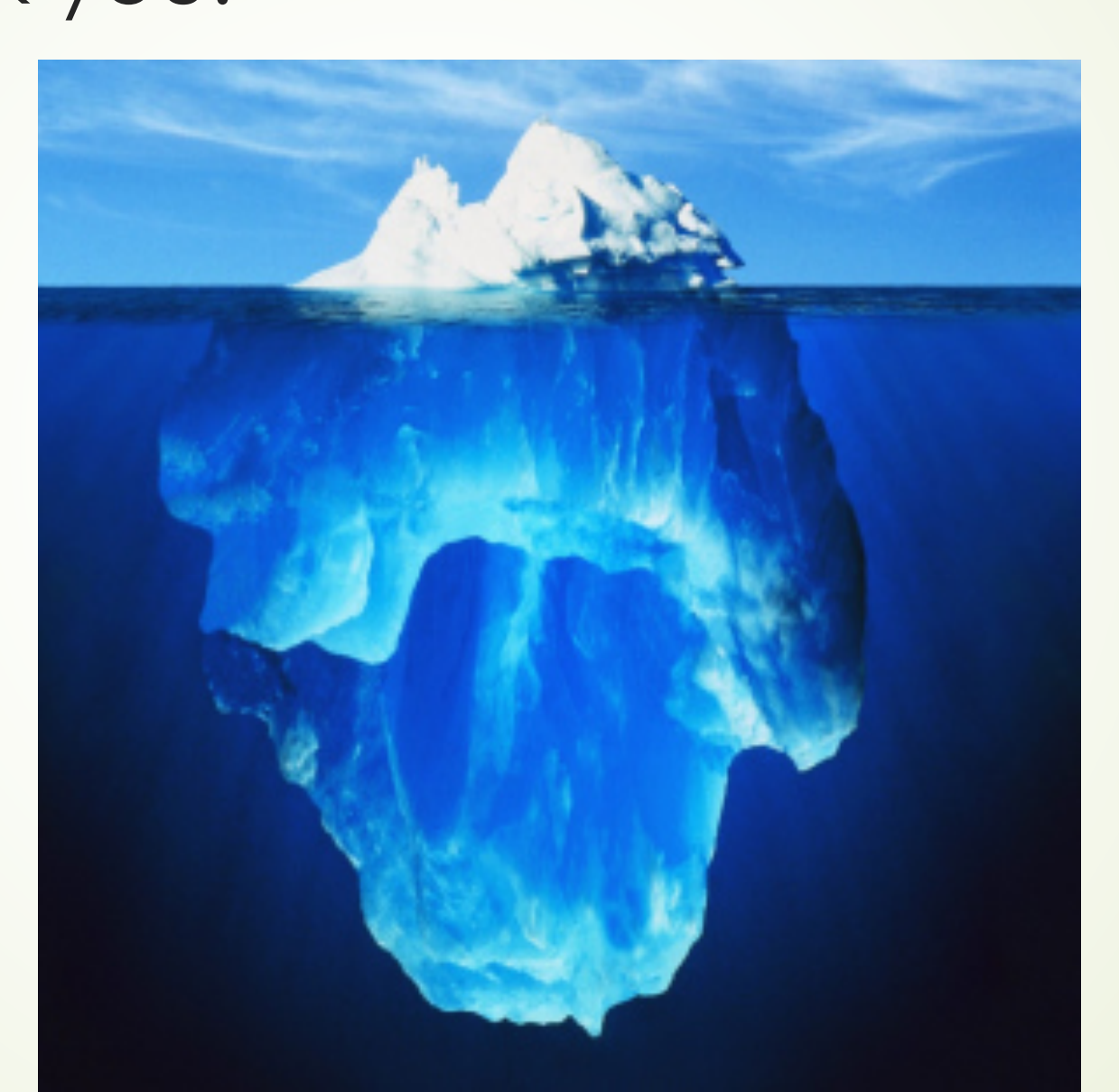